# <span id="page-0-0"></span>Ohjelmoinnin peruskurssi Y1

#### CS-A1111

11.10.2023

重 CS-A1111 [Ohjelmoinnin peruskurssi Y1](#page-32-0) 11.10.2023 1 / 32

 $2990$ 

イロト イ部 トイモ トイモト

## Oppimistavoitteet: tämän luennon jälkeen

- ▶ Tunnet lisää erilaisia tapoja käyttää listoja Python-ohjelmissa.
- ▶ Tunnet erilaisia tapoja käsitellä merkkijonoja. Osaat esimerkiksi vertailla merkkijonojen sisältöjä.
- ▶ Osaat tehdä ohjelmia, jotka käsittelevät tehokkaasti tilanteita, joissa tarvitaan avain–arvo-pareja (esim. opiskelijarekisteri, puhelinluettelo)
- ▶ Voit luennon aikana lähettää kysymyksiä ja kommentteja sivulla <http://presemo.aalto.fi/y1syksy2023>

 $QQ$ 

### Alilistat

▶ Listasta voi ottaa helposti alilistoja (alkuperäisen listan osia):

```
lista = [2, 4, 6, 8, 10, 12, 14, 16]
alilista = lista[2:5]
print(alilista)
```
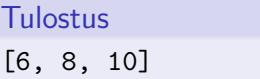

▶ Ensimmäinen tai viimeinen indeksi voidaan myös jättää pois: print(lista[:5])

3 동시 3 동시

 $299$ 

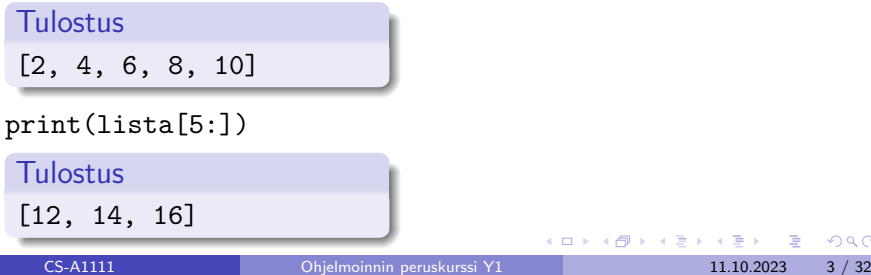

### Alkoita listan lopusta

▶ Negatiiviset indeksit tarkoittavat alkioita listan lopusta lähtien: lista = [2, 4, 6, 8, 10, 12, 14, 16] print(lista[-1])

Tulostus 16

print(lista[:-1])

**Tulostus** [2, 4, 6, 8, 10, 12, 14]

 $QQ$ 

化重新润滑脂

4 0 8

# Listan järjestäminen ja kääntäminen

```
▶ Metodi sort järjestää listan:
  lista = [4, 6, 10, 16, 14, 2, -3, -5]lista.sort()
```

```
print(lista)
```
Tulostus

```
[-5, -3, 2, 4, 6, 10, 14, 16]
```
▶ Metodi reverse kääntää listan järjestyksen päinvastaiseksi. lista.reverse() print(lista)

**Tulostus**  $[16, 14, 10, 6, 4, 2, -3, -5]$ 

 $\equiv$   $\cap$   $\alpha$ 

 $\mathbf{A} \cdot \mathbf{A} \cdot \mathbf{B} \cdot \mathbf{A} \cdot \mathbf{B} \cdot \mathbf{A}$ 

### Listasta järjestetty kopio

 $\blacktriangleright$  Funktio sorted tekee listasta kopion ja järjestää tämän kopion. Alkuperäinen lista jää entiselleen:

```
lista1 = [4, 6, 10, 16, 14, 2, -3, -5]lista2 = sorted(lista1)print("Uusi lista:", lista2)
print("Alkuperainen lista:", lista1)
```
#### **Tulostus**

Uusi lista: [-5, -3, 2, 4, 6, 10, 14, 16] Alkuperainen lista: [4, 6, 10, 16, 14, 2, -3, -5]

 $\Omega$ 

イ押 トイヨ トイヨ トーヨー

## Listojen yhdistäminen

▶ Kaksi listaa voidaan yhdistää käyttämällä operaattoria +:

```
lista1 = [1, 2, 3]lista2 = [4, 5, 6]yhteislista = lista1 + lista2
print(yhteislista)
```
**Tulostus** [1, 2, 3, 4, 5, 6]

 $\Omega$ 

4 D F

## Välitehtävä 1

▶ Mitä seuraava ohjelma tulostaa? Vastaa sivulla <http://presemo.aalto.fi/y1syksy2023>

```
lista1 = [1, 2, 3]lista2 = [4, 5, 6]lista3 = lista2 + lista1lista4 = lista3[1:4]lista4.sort()
print(lista4[1])
```
 $QQ$ 

4 D F

# **Merkkijonot**

- ▶ Merkkijonojen avulla ohjelmassa voi esittää tekstitietoa, esim. nimiä, osoitteita ja erilaisia tunnuksia.
- $\blacktriangleright$  Merkkijonon tyyppi on str.
- ▶ Yksittäisiä merkkejä varten ei ole omaa tyyppiä.
- ▶ Merkkijono esitetään yksin- tai kaksinkertaisten lainausmerkkien avulla.

```
mjono = 'appelsiini'
mjono = "appelsiini"
```
 $\blacktriangleright$  Useammalle riville jatkuva merkkijono kirjoitetaan kolmen lainausmerkin sisään.

```
pitkajono = """Tama merkkijono sisaltaa
useamman kuin yhden
rivin"""
```
KAD → ED KED → ED VOO

# Merkkijonojen käsittely

▶ Merkkijonoja voidaan käsitellä monessa tapauksessa samalla tavalla kuin listoja:

```
sana = "sitruuna"
```

```
print(sana[3])
```
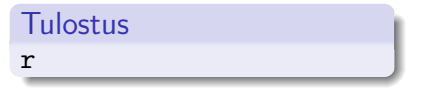

▶ Olennainen ero: merkkijonon sisältöä ei voi muuttaa sen jälkeen, kun merkkijono on luotu:

```
sana[3] = 'a'
```
#### Tulostus

```
Traceback (most recent call last):
 File "<stdin>", line 1, in <module>
TypeError: 'str' object does not support item assignment
```
 $QQ$ 

 $A \equiv \begin{pmatrix} 1 & 0 & 0 \\ 0 & 1 & 0 \\ 0 & 0 & 0 \end{pmatrix} \in A \Rightarrow A \equiv \begin{pmatrix} 1 & 0 & 0 \\ 0 & 1 & 0 \\ 0 & 0 & 0 \end{pmatrix} \in A$ 

## Merkkijonon läpikäynti

■ Merkkijonon merkit voi käydä läpi for-käskyn avulla samalla tavalla kuin listan alkiot:

```
mjono = "matti"for merkki in mjono:
    print(merkki)
```
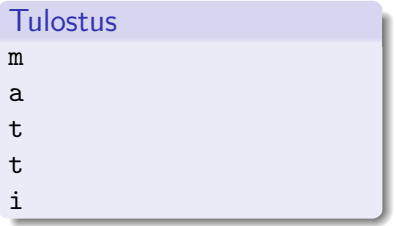

 $QQ$ 

化重新润滑脂

4 D F

## Sijoitus merkkijonomuuttujaan

- ▶ Merkkijonon sisältöä ei voi muuttaa sen jälkeen, kun merkkijono on luotu.
- ▶ Voidaan kuitenkin tehdä uusi merkkijono ja sijoittaa se arvoksi vanhalle muuttujalle:

```
mjono = "mansikka"
print(mjono)
```
Tulostus

mansikka

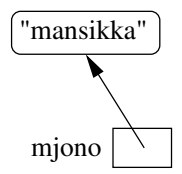

4 0 8

 $QQ$ 

化重新润滑脂

# Sijoitus merkkijonomuuttujaan

- ▶ Merkkijonon sisältöä ei voi muuttaa sen jälkeen, kun merkkijono on luotu.
- ▶ Voidaan kuitenkin tehdä uusi merkkijono ja sijoittaa se arvoksi vanhalle muuttujalle:

```
mjono = "mansikka"
print(mjono)
```
**Tulostus** "mansikka" | "mustikka" mansikka mjono = "mustikka" mjono print(mjono) Tulostus mustikka 4日下 化重新润滑脂

 $QQ$ 

## Uusi merkkijono vanhan avulla

▶ Metodi upper luo uuden merkkijonon, jossa kaikki vanhan merkkijonon pienet kirjaimet on muutettu isoiksi:

```
mjono = "Mustikka"
mjono = mjono.upper()
```

```
print(mjono)
```
Tulostus

MUSTIKKA

▶ Metodi lower luo uuden merkkijonon, jossa kaikki vanhan merkkijonon isot kirjaimet on muutettu pieniksi:

```
mjono = "MUSTIKKA"
mjono = mjono.lower()
print(mjono)
```
#### **Tulostus**

mustikka

医单侧 医单侧

 $QQ$ 

## Merkkijonojen liittämiset

▶ Useampi merkkijono voidaan liittää peräkkäin +-operaattorilla. etunimi = "Matti" sukunimi = "Virtanen"

```
kokonimi = etunimi + " " + sukunimi
```

```
print(kokonimi)
```
#### Tulostus

```
Matti Virtanen
```

```
Jos merkkijonoon halutaan liittää muuntyyppisten muuttujien arvoja,
pitää ensin suorittaa tyypinmuunnos str-operaattorilla.
tunteja = 50tuntip = 12.5rivi = str(tunteja) + " h * " + str(tuntip) + " eur / h"
print(rivi)
```
#### Tulostus

```
50 h * 12.5 eur / h
```
 $AB + AB + AB + AB$ 

## Merkkijonojen monistaminen

▶ Operaattorin \* avulla voidaan tehdä merkkijono, joka sisältää pienemmän merkkijonon monta kertaa.

```
merkit = "*!*"rivi = 5 * merkit
```

```
print(rivi)
```
#### Tulostus

\*!\*\*!\*\*!\*\*!\*\*!\*

 $\blacktriangleright$  Rivinvaihdon saa mukaan erikoismerkillä "\n":

```
rivit = 3 * (rivi + "\n")print(rivit)
```
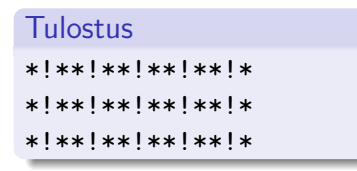

## **Erikoismerkkejä**

- ▶ Merkkijonoihin on mahdollista liittää erikoismerkkejä (engl. escape characters), jotka aiheuttavat tulostuksessa esimerkiksi rivinvaihdon tai kursorin siirron seuraavaan tabulointikohtaan.
- $\blacktriangleright$  Tärkeimpiä erikoismerkkejä:
	- \n rivinvaihto
	- \t tabulaattori
	- \' yksinkertainen lainausmerkki
	- \" kaksinkertainen lainausmerkki
	- \\ yksi kenoviiva

 $\Omega$ 

## Tyhjien merkkien poisto merkkijonon alusta ja lopusta

- ▶ Halutaan poistaa merkkijonon alusta ja lopusta ns. tyhjät merkit.
- ▶ Tehdään metodin strip avulla:

```
teksti = " \tjotain kirjoitusta "
riisuttu_teksti = teksti.strip()
print(f"Alkuperainen: *{teksti:s}*")
print(f"Riisuttu: *{riisuttu_teksti:s}*")
```
#### **Tulostus**

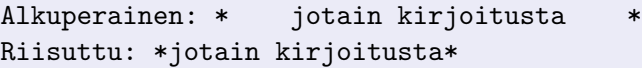

▶ Jos tyhjät merkit halutaan poistaan vain merkkijonon alusta tai lopusta, käytetään metodia 1strip tai rstrip.

 $QQ$ 

イロト イ押 トイヨ トイヨ トー

# Merkkijonon jakaminen

- $\blacktriangleright$  Halutaan jakaa merkkijono osiin jonkun merkin (esimerkiksi välilyönnin) kohdalta.
- $\blacktriangleright$  Merkkijono voidaan jakaa metodilla split. Se palauttaa listan, joka sisältää jaetun merkkijonon eri osat.
- ▶ Oletusarvoisesti split-metodi jakaa merkkijonon välilyönnin kohdalta, mutta metodin parametrilla voidaan määrätä merkki, jonka kohdasta jako tehdään.
- ▶ Jaossa käytetty merkki ei tule mukaan mihinkään osaan.

 $QQ$ 

 $\mathcal{A} \ \equiv \ \mathcal{B} \ \ \mathcal{A} \ \equiv \ \mathcal{B}$ 

## Merkkijonon jakaminen, esimerkkejä

```
teksti = "Pitka teksti, joka sisaltaa monta sanaa."
osat = teksti.split()
print(osat)
```
#### Tulostus

['Pitka', 'teksti,', 'joka', 'sisaltaa', 'monta', 'sanaa.']

```
sanarivi = "kirja=book"
kaannokset = sanarivi.split("=")
print(kaannokset)
```
Tulostus

['kirja', 'book']

→ 御き → 重き → 重き → 重く → つなの

### Välitehtävä 2

 $\blacktriangleright$  Tarkastellaan ohjelmaa

```
def main():
    rivi = input("Syota tulosrivi.\langle n'' \rangleosat = rivi.split("/")vhteispisteet = osat[1] + osat[2]print("Pisteet yhteensa:", yhteispisteet)
```
main()

- ▶ Oletetaan, että käyttäjä syöttää rivin Teemu Teekkari/25/15
- ▶ Mitä ohjelma tulostaa? Vastaa sivulla <http://presemo.aalto.fi/y1syksy2023>

 $QQ$ 

(何) (日) (日) ヨー

## Merkkijonojen vertailu

- $\triangleright$  Merkkijonojen sisältöjä voi verrata toisiinsa vertailuoperaattoreilla ==, !=, <=, >=, < ja >.
- ▶ Tällöin verrataan merkkejä keskenään merkkijonojen alusta lähtien.
- ▶ Järjestyksen määrää kirjainten arvo käytetyssä merkkikoodausjärjestelmässä – mitä lukuarvoa kukin kirjain vastaa.
- ► Käytännössä koodit noudattavat muuten aakkosjärjestystä, mutta isot kirjaimet ovat ennen pieniä ja skandinaaviset aakkoset eivät ole keskenään oikeassa järjestyksessä.

 $QQ$ 

Esimerkkejä merkkijonojen vertailuista

```
nimi1 = "matti"nimi2 = "teppo"
print(nimi1 == nimi2)
```
Tulostus

False

```
print(nimi1 < nimi2)
```
**Tulostus** 

True

```
nimi3 = "Teppo"
print(nimi2 == nimi3)
```
#### Tulostus

False

 $AB + AB + AB + AB$ 

4 0 8

## Esimerkkejä merkkijonojen vertailuista, jatkoa

```
nimi2 = "teppo"
nimi3 = "Teppo"
print(nimi3 < nimi2)
```
#### Tulostus

True

```
nimi1 = "matti"nimi4 = "matilda"
print(nimi1 < nimi4)
```
#### **Tulostus**

False

4 D F

 $AB + AB + AB + AB$ 

# Sanakirja

- ▶ Halutaan tallentaan avain–arvo-pareja. Myöhemmin rakenteesta pitää voida etsiä tiettyyn avaimeen liittyyvää arvoa.
- $\blacktriangleright$  Esimerkkejä: puhelinluettelo, opiskelijarekisteri, yrityksen asiakasrekisteri, autorekisteri.
- ▶ Halutaan, että lisäys, poisto ja arvon muuttaminen ovat helppoja.
- ▶ Yksinkertainen ratkaisu: käytetään listaa, jonka alkoina on avain–arvo-pareja. Ongelmia:
	- $\blacktriangleright$  Hidas haku
	- ▶ Jos avaimia pidetään järjestyksessä, haku nopeutuu, mutta lisäys ja poisto hankaloituvat.
- **I** Pythonissa on valmis rakenne, *sanakirja* (engl. dictionary), jossa sekä haut, lisäykset että poistot pystytään tekemään tehokkaasti.

 $QQ$ 

→ イ何 ト イヨ ト イヨ トー

## Sanakirjan luonti ja käyttö

- ▶ Tyhjän sanakirjan voi luoda aaltosulkujen avulla:  $pub\_luettelo = \{\}$
- ▶ Sanakirjaa luodessa voi samalla jo antaa siihen liitettäviä avain–arvo-pareja:

```
puhelinluettelo = {"Teekkari Teemu" : "050-12345",
    "Fyysikko Tiina" : "045-234567", "Kemisti Kalle" :
    "040-765432"}
```
▶ Haluttuun avaimeen liittyvän arvon saa selville ilmauksella sanakirja[avain], esimerkiksi

print(puhelinluettelo["Fyysikko Tiina"])

**Tulostus** 045-234567

 $\Omega$ 

 $\left\{ \left\vert \left\langle \left\langle \left\langle \mathbf{q} \right\rangle \right\rangle \right\rangle \right\vert \left\langle \mathbf{q} \right\rangle \right\vert \left\langle \mathbf{q} \right\rangle \right\vert \left\langle \mathbf{q} \right\rangle \right\} = \left\{ \left\langle \left\langle \mathbf{q} \right\rangle \right\vert \right\}$ 

## Sanakirja: avaimen haku ja olemassaolo

▶ Ohjelma voi kaatua, jos haettua avainta ei löydy sanakirjasta: print(puhelinluettelo["Virtanen Maija"])

#### **Tulostus**

```
Traceback (most recent call last):
  File "<stdin>", line 1, in <module>
KeyError: 'Virtanen Maija'
```
▶ Operaattorin in avulla voi tutkia, onko haettava avain sanakirjassa: nimi = "Virtanen Maija" if nimi in puhelinluettelo: print(puhelinluettelo[nimi]) else: print("Nimea ei loydy luettelosta")

```
Tulostus
Nimea ei loydy luettelosta
                                      4 ロ > 4 個 > 4 ミ > 4 ミ >
                                                          QQCS-A1111 Ohjelmoinnin peruskurssi Y1 11.10.2023 26 / 32
```
### Sanakirja: avainten lisääminen ja arvon muuttaminen

▶ Sijoituskäskyn avulla sanakirjaan voi lisätä uusia avain–arvo-pareja ja muuttaa sanakirjassa jo oleviin avaimiin liittyviä arvoja. puhelinluettelo["Rakentaja Niina"] = "0400-123" puhelinluettelo["Kemisti Kalle"] = "041-56789" print(puhelinluettelo)

#### **Tulostus**

```
{'Teekkari Teemu': '050-12345', 'Fyysikko Tiina':
'045-234567', 'Kemisti Kalle': '041-56789',
'Rakentaja Niina': '0400-123'}
```
 $QQ$ 

メタトメミトメミト ミ

## Sanakirja: avainten läpikäynti

▶ Sanakirjan avaimet voi käydä läpi for-käskyn avulla.

for nimi in puhelinluettelo: print(nimi)

#### Tulostus

Teekkari Teemu Fyysikko Tiina Kemisti Kalle Rakentaja Niina

for nimi in puhelinluettelo: print(f"{nimi:16s} {puhelinluettelo[nimi]:12s}")

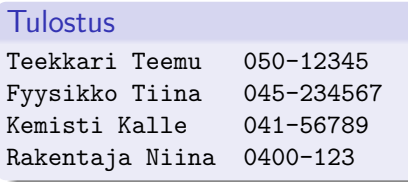

€ □ E

 $QQ$ 

# Sanakirja: avaimet järjestyksessä

- ▶ Pythonin versiosta 3.7 lähtien avain–arvo-parit ovat sanakirjassa samassa järjestyksessä kuin avaimet on lisätty sanakirjaan.
- ▶ Jos on mahdollista, että ohjelmaa käytetään tätä vanhemman Python-version tulkilla, ei voi luottaa minkäänlaiseen järjestykseen sanakirjassa.
- ▶ Jos taas halutaan, että avaimia käsitellään "aakkosjärjestyksessä", voidaan käyttää apuna funktiona sorted.

 $\Omega$ 

## Sanakirja: avaimet järjestyksessä (jatkuu)

 $\triangleright$  Funktio sorted palauttaa listan, joka sisältää parametrina annetun sanakirjan avaimet järjestyksessä. Itse sanakirja jää ennalleen.

```
nimet_jarjestyksessa = sorted(puhelinluettelo)
for nimi in nimet_jarjestyksessa:
     print(f"{nimi:16s} { puhelinluettelo[nimi]:12s}")
```
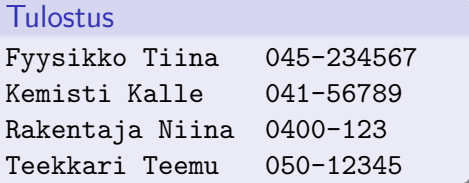

 $\Omega$ 

# Sanakirja: avaimen poistaminen

▶ Sanakirjasta voi poistaa avaimen ja siihen liittyvän arvon del-operaattorilla:

```
del puhelinluettelo["Kemisti Kalle"]
print(puhelinluettelo)
```
#### Tulostus

```
{'Teekkari Teemu': '050-12345', 'Fyysikko Tiina':
'045-234567', 'Rakentaja Niina': '0400-123'}
```
 $\Omega$ 

 $\left\{ \left\vert \left\langle \left\langle \left\langle \mathbf{q} \right\rangle \right\rangle \right\rangle \right\vert \left\langle \mathbf{q} \right\rangle \right\vert \left\langle \mathbf{q} \right\rangle \right\vert \left\langle \mathbf{q} \right\rangle \right\} = \left\{ \left\langle \left\langle \mathbf{q} \right\rangle \right\vert \right\}$ 

# <span id="page-32-0"></span>Esimerkki: arvon päivittäminen sanakirjassa vanhan arvon avulla

- ▶ Luettu arvo lisätään sanakirjassa samaan avaimeen aikaisemmin kuuluneeseen arvoon.
- ▶ Jos avainta ei ole sanakirjassa, siihen lisätään uusi avain–arvo-pari.

```
myyntimaarat = {"Ketku" : 5000.0, "Hukkanen" : 8000.0,
                 "Ovela" : 4500.0}
edustaja = input("Kenen tietoihin uusi kauppa lisataan?\n")
maara = float(input("Anna lisattava summa.\langle n'' \rangle)
if edustaja in myyntimaarat:
    myyntimaarat[edustaja] = myyntimaarat[edustaja] + maara
else:
    myyntimaarat[edustaja] = maara
print(myyntimaarat)
```